# **Другий тур**

Розв'язки задач відправляти **з** 11.10 по 24.10.2010 р.

Розв'язок задачі розмістити як вкладений текстовий файл з іменем завдання.

**Задача 1. Замовлення комп'ютерів (20 балів)**

**Ім'я вхідного файлу: comp.dat**

**Ім'я вихідного файлу: comp.sol**

## **Максимальний час роботи на одному тесті: 2с**

В рамках національної програми «Комп'ютеризація шкіл» одна школа замовила декілька системних блоків і стільки ж моніторів. При складанні замовленні ніхто не врахував того, що існують два типи інтерфейсів для з'єднання системних блоків і моніторів: VGA і DVI. П ри цьому існують системні блоки і монітори, які підтримують як один із цих інтерфейсів, так і обидва.

Фірма, яка доставляла техніку, виявилась не дуже порядною – в доставці виявилось  $a_1$ системних блоків, які підтримують тільки VGA , а 2 системних блоків, які підтримують тільки DVI, і а

3

системних блоків, які підтримують обидва інтерфейси. З моніторами ситуація аналогічна:

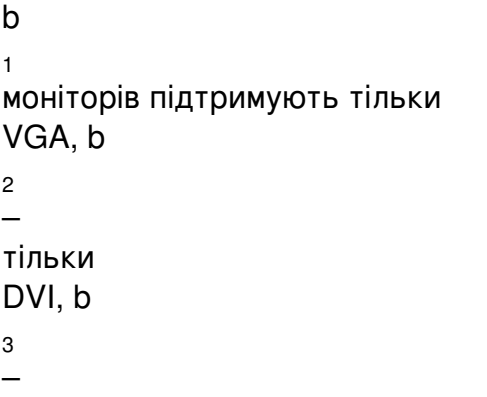

підтримують обидва інтерфейси.

Необхідно вияснити, скільки комплектів із монітора і системного блока можна зібрати. При цьому з'єднувати монітор і системний блок можна тільки, якщо у них спільний інтерфейс.

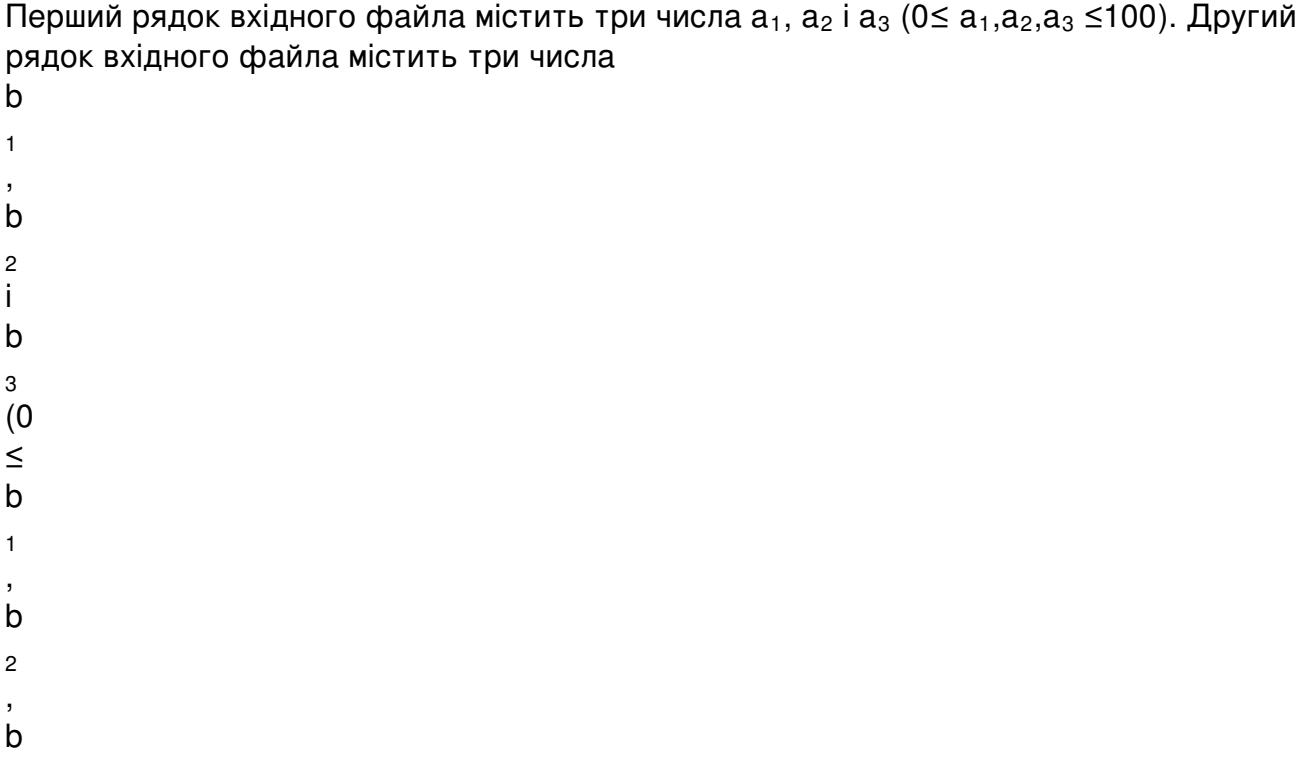

3 ≤100 ) . При цьому виконується рівність а 1 +а 2 +а 3 = b 1 +b  $\overline{2}$  $+b$ 3 .

У вихідному файлі виведіть максимальну кількість комплектів із монітора і системного блока, які можна зібрати.

Приклад.

Comp.dat

Comp.sol

3 4 6

#### Написав Друкачук Юрій Олексійович Неділя, 10 жовтня 2010, 11:37 - Останнє оновлення Четвер, 08 вересня 2011, 07:29

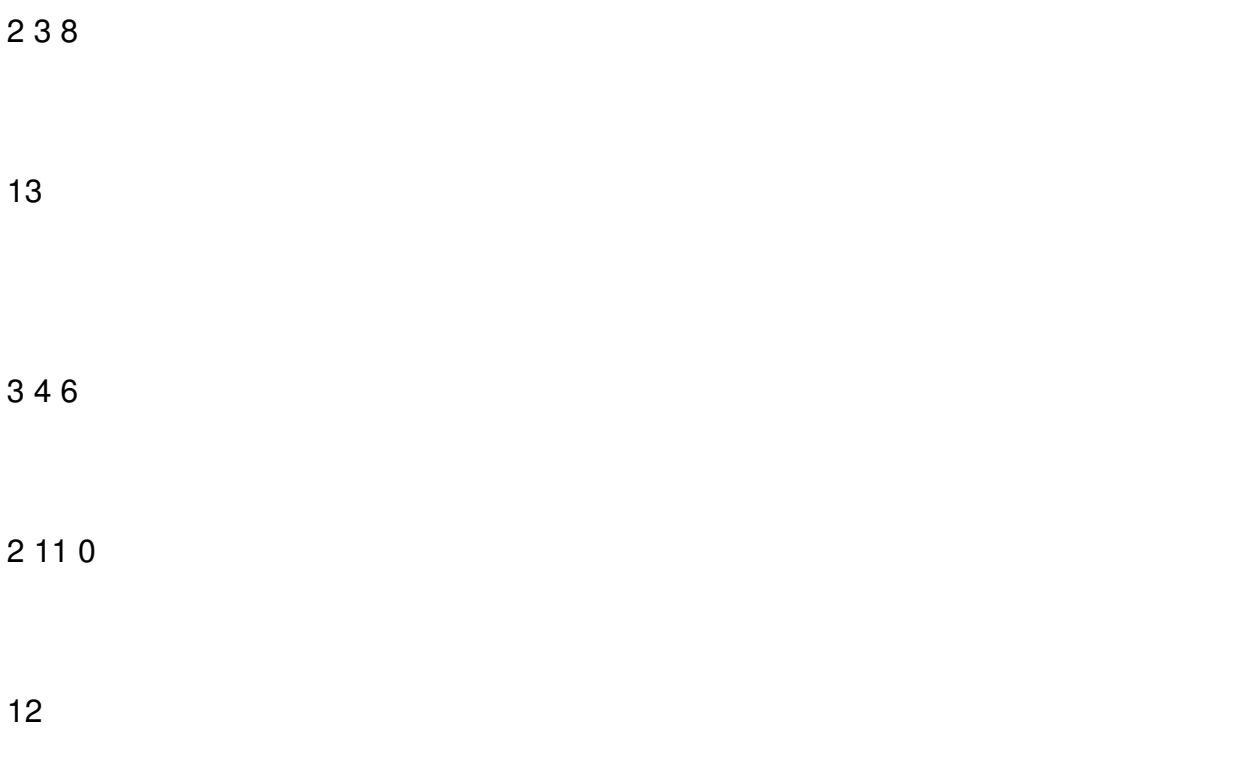

# **Задача 2. Привабливі номери (100 балів)**

**Ім'я вхідного файлу: phone.dat**

**Ім'я вихідного файлу: phone.sol**

### **Максимальний час роботи на одному тесті: 2с**

Багато компаній використовують для реклами «красиві» номери телефонів, які зручні для запам'ятовування потенційними клієнтами. Але що ж робити, якщо в номері вашої компанії нічого особливого? Можна придивись до нього, а можливо, якщо перегрупувати цифри номера певним чином, номер стане набагато красивішим? Наприклад, якщо у вашої компанії номер 972-74-44, то його можна зробити красивішим, якщо перегрупувати цифри так: 9727-444.

Введемо наступну оцінку краси розбиття номера. Будемо розбивати номер дефісами на групи розміром від 2 до 4 цифр. Тепер красою розбиття назвемо суму балів, які приносить кожна група. Ці бали будемо рахувати, використовуючи таблицю:

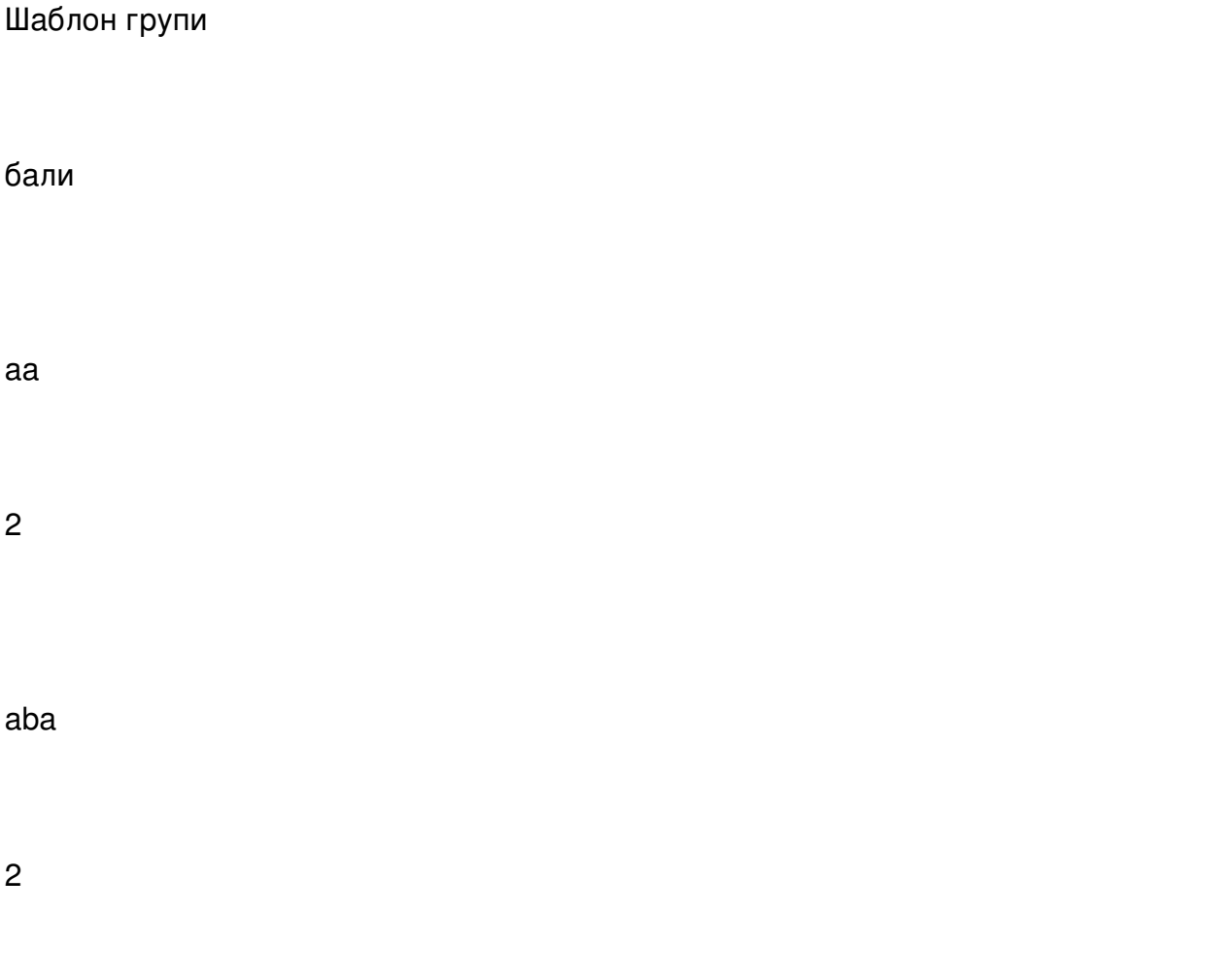

#### Написав Друкачук Юрій Олексійович Неділя, 10 жовтня 2010, 11:37 - Останнє оновлення Четвер, 08 вересня 2011, 07:29

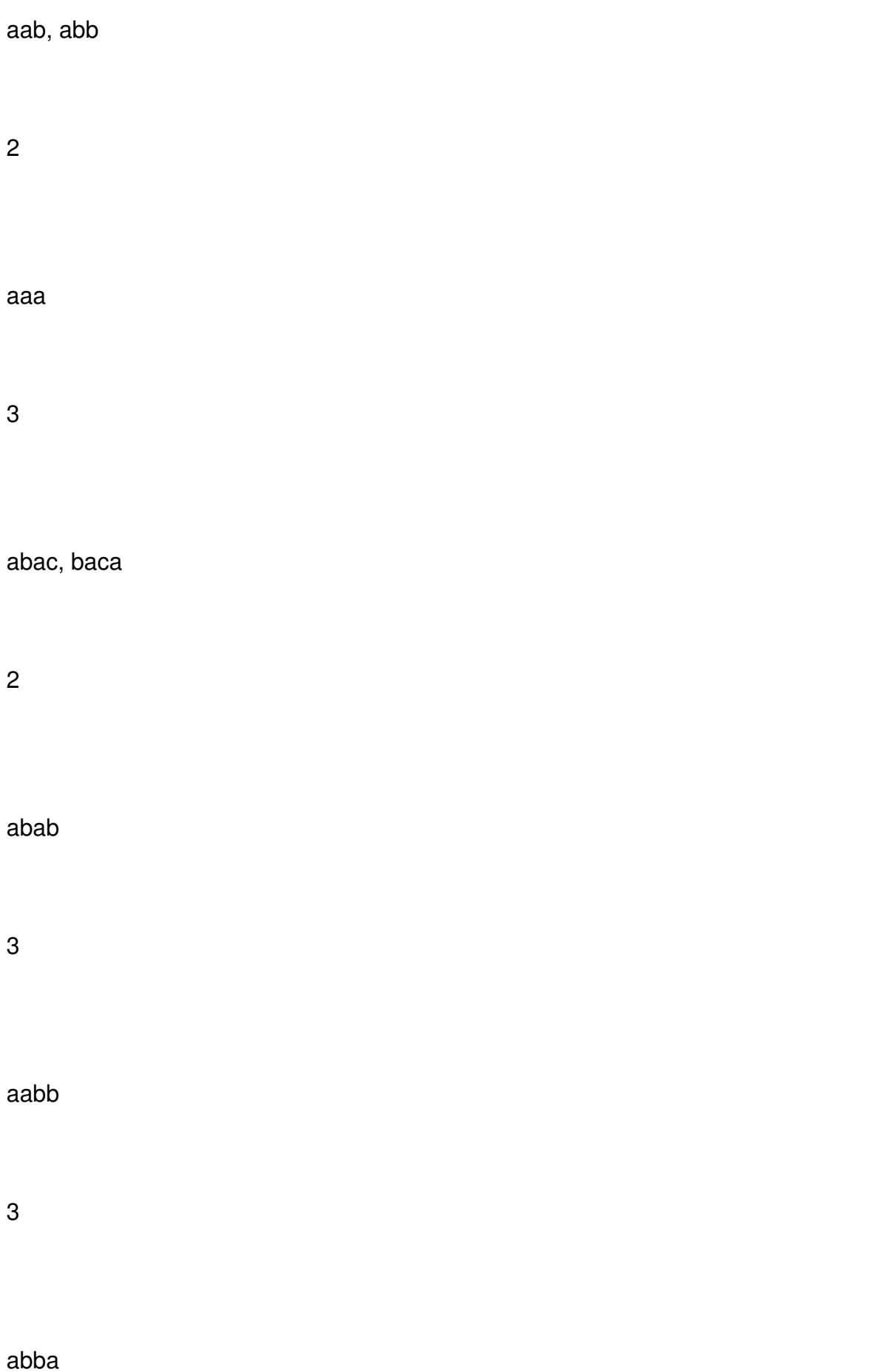

4

baaa, abaa,aaba, aaab

3

aaaa

5

В цій таблиці символами a,b,c позначено різні цифри. Наприклад, під шаблон «aab» підхо дять групи 223, 667, але не підходять 123 і 888.

Вхідний файл містить один рядок із 7 цифр – заданий номер телефона.

Виведіть в першому рядку вихідного файлу найбільш красиве розбиття номера, а в другий – величину його краси.

Якщо розбиттів з максимальною величиною краси декілька, виведіть у вихідний файл будь-яке із цих розбиттів.

Приклад

phone.dat

phone.sol

8727333

8727-333

5

8827291

88-272-91

4

Умови завдань в форматі MS Word скачати